# 疎なネットワークにおける未使用**IP**アドレス宛の 攻撃を効率的に収集するハニーポットの試作

長坂 真志1,a) 桝田 秀夫2,b)

概要:古くからインターネットに接続している大学等では歴史的経緯から Class B の IPv4 アドレスブロッ クが割り当てられていることが多い.しかし,そのブロックの IP アドレスを使い切っていることは稀であ り,また,IP アドレスのリナンバリングが大変なため,そのブロック内の使用中 IP アドレスは疎らとな りがちである. 本報告書では、疎なネットワークにおける使用中 IP アドレスを動的に調査し, 外部からの 未使用 IP アドレス宛の攻撃を効率的にハニーポットへ取り入れる手法を提案する. また, 提案した手法で 試作したシステムの現段階での実装状況とその性能も報告する.

キーワード:ハニーポット,大学ネットワーク運用

## **Proposal of a honeypot to effectively capture attacks with unused IP addresses as the destination in sparse network**

Masashi Nagasaka<sup>1,a)</sup> Hideo Masuda<sup>2,b)</sup>

*Abstract:* Many universities, which have connected to the Internet for a long time, has Class B IPv4 address block by historical background. However, there are only a few universities that have used up all of the IP addresses in the given block. And, using condition of the IP addresses in the block tends to be sparse because renumbering the IP addresses is a hard task. In this paper, we propose a system to search dynamically unused IP address in sparse network, and to collect effectively packets, addressed to the unused IP address, to honeypot. In addition, we report a present state and a performance of the proposed system.

*Keywords:* honeypot, campus network operation

## **1.** はじめに

ネットワーク技術の進歩と普及に伴い,現在ではイン ターネットを利用した様々なサービスが存在し、現代社会 の重要なインフラとなっている.一方,ネットワークを利 用したシステムの脆弱性を突く攻撃や,攻撃対象を探索 するポートスキャンなど様々な不正通信も多く存在する.

b) h-masuda@kit.ac.jp

ネットワークの安全な利用のためには,このような攻撃へ の対策として、不正通信を観測, 分析し, 攻撃を検出, 予 測していくことが重要である.

特に,広範囲の IP アドレス空間を利用したトラフィッ ク観測の研究例として,広範囲に渡るポートスキャンを観 測し,攻撃の早期予測を行う WCLSCAN[1] や大分大学の ポートスキャン可視化技術 [2] やメール送信サーバの分布 の調査 [3] などが挙げられる. それぞれの研究では、脆弱 性をついた攻撃の早期検知や,水平ポートスキャンの検出 や, spam 送信サーバのアドレスブロックの発見等,狭い 範囲の IP アドレスの観測だけでは発見することが難しい ような攻撃の検知に成功している.

本研究ではそのような広範囲に渡る不正通信の観測を実

<sup>1</sup> 京都工芸繊維大学 工芸科学部 情報工学課程 Undergraduate School of Information Science, Kyoto Institute of Technology

京都工芸繊維大学 情報科学センター Center for Information Science, Kyoto Institute of Technology

<sup>&</sup>lt;sup>a)</sup> m-ngsk15@dsm.cis.kit.ac.jp<br><sup>b</sup> h masuda@kit.ac.jp

IPSJ SIG Technical Report

現するため,本学の未使用 IP アドレスを用いる.本学に 限らず,古くからインターネットに接続している大学等で は歴史的経緯から Class B の IPv4 アドレスブロックが割 り当てられていることが多い. しかし、そのブロックの IP アドレスを使い切っていることは稀であり,また,IP アド レスのリナンバリングが大変なため,そのブロック内の使 用中 IP アドレスは疎らとなりがちである. 残りの未使用 IP アドレス宛の通信は原則として不適切な通信であること から,それらを不正通信の観測対象にできると同時に,大 学の未使用 IP アドレスの有効活用にもつながる.

また,ただ観測しているだけではポートスキャンのよう に攻撃対象を探索する通信の解析はできても、実際の攻撃 パターンや,その攻撃が成功したときの被害を調べること は難しい. 広範囲の IP アドレス空間を利用して実際の攻 撃パターンを見るには IP アドレスベースでハニーポット としてホストを仮想的に用意し,ある程度の段階まで攻撃 者に攻撃が成功しているように見せかける必要がある. ま た,学内で一時的に使われていない IP アドレスを用いる 場合、ハニーポットによる応答が正規の応答と重複しない ように,未使用 IP アドレスの正確な調査が必要がある.

先行研究として,筑波大の学内の未使用サブネット宛の 通信をルーティング機能を用いてハニーポットへ流す手 法 [4][5] や,九州大の DHCP サーバが管理する未使用 IP アドレスを利用する手法 [6] が提案されている. しかし, 本学のようにサブネットが疎らに存在し,サブネット内の IP アドレスも利用状況が疎らな IP アドレス空間では, 上 記の手法では学内の大量の未使用 IP アドレスを調査する ことは煩雑である. そこで、本研究では疎なネットワーク であっても,ARP 観測により使用中 IP アドレスを正確か つ動的に割り出し,外部からの未使用 IP アドレス宛の攻 撃を仮想デバイスを用いて効率的にハニーポットへ取り入 れることが可能な手法を提示する.

## **2.** 関連研究

## **2.1** ハイブリッド型ハニーポットフレームワーク

広範囲の IP アドレス空間をハニーポットとして利用し, ネットワークへの攻撃を検知するシステムとして Hassan らが提案したハイブリッド型ハニーポットフレームワー ク [7] が挙げられる. このシステムでは、広範囲の IP アド レス空間を低対話型ハニーポットである Honeyd[8] を用い て監視し,Honeyd サーバへの通信を Honeyd サーバに接 続した高対話型ハニーポットへ中継することによって攻撃 者との対話を行う.Honeyd はサーバ上でひとつのプロセ スとして起動し,IP アドレスベースで何千もの仮想ホス トをエミュレートすることができる.さらに,その仮想ホ スト宛の通信を Honeyd を起動しているサーバとは別のホ ストへ中継し,そのホストからの応答を Honeyd でエミュ レートしている仮想ホストの応答に見せかけて攻撃者に送 信するプロキシ機能をもつ.中継先を高対話型ハニーポッ トとすることで,攻撃者からは何千台もの本物のサーバが 稼働しているように見え,Honeyd はホストのエミュレー トと中継に徹し,高対話型ハニーポットは攻撃者との対話 に徹するように処理を分割することができる. 本研究でも 広範囲の IP アドレス空間を利用したハニーポットにこの 手法を採用する.

#### **2.2** 筑波大学の **SSH** アクセス収集システム

筑波大学の佐藤らの研究 [5] では SSH アクセスの収集の ため,上述のシステムで中継先のハニーポットに SSH サー ビスのエミュレートに特化した Kippo を用いている. ま た,Honeyd により応答させる未使用 IP アドレスの選定を 学内のコアルータで行っている.学内のコアルータのルー ティングテーブルに対し、筑波大に割り当てられている2 つのクラス B ネットワークへの next hop を Honeyd サー バとすることで,コアルータの最長一致の方式により,利 用されているサブネット宛の通信は正しいルーティングが 行われ,利用されていないサブネット宛の通信は Honeyd サーバに送られる.この手法では,コアルータのルーティ ング機能を用いて容易に IP アドレスの衝突問題を回避で き,サブネット毎で密に IP アドレスが使用されている場 合は効率のよい手法といえるが,サブネット毎で IP アド レスの使用状況が疎らなネットワークでは効率が悪い.

#### **2.3** 九州大学の **DHCP** セグメントの監視システム

九州大学の溝口らの研究 [6] では,DHCP が管理する未 使用 IP アドレスを利用して、ハイブリッド型ハニーポッ トフレームワークを実現している. Honeyd は DHCP クラ イアントとしての機能を備えており,DHCP サーバが管理 している未使用 IP アドレスを自身の仮想ホストに自動で 割り当てることができる.学内の DHCP サーバが管理し ているセグメント内に Honeyd サーバを設置すれば,動的 にそのセグメント内の未使用 IP アドレスが仮想ホストに 割り当てられ,IP アドレスの衝突問題を回避できる.しか し,この手法はあくまでも DHCP サーバが管理している セグメント内でしか使えないため,DHCP サーバの管轄下 でない IP アドレスが大量に存在するような環境では未使 用の IP アドレスを網羅することは難しい.

## **3.** 未使用 **IP** アドレス宛の攻撃の収集方法

以降,本報告書での未使用 IP アドレスは、常に使用さ れていない IP アドレスだけでなく,一時的にオフライン であるものも含めるものとする.

## **3.1** 収集システムの概要

本研究で提案する収集システムの概要を図1に示す.ハ ニーポット自体の構成は 2.1 節で述べたハイブリッド型ハ ニーポットフレームワークを採用する(図 1, 3~6)に相 当).また,本研究では本来ファイアウォール方向に流れ る学外から学内宛のパケットを Honeyd サーバで受信する ためにスイッチのミラーポートを利用する.

Honeyd がエミュレートする仮想ホストの IP アドレス は学内に割り当てられた IP アドレス全てとし, Honeyd が 入力に用いるデバイスを TAP デバイス [9] とする. 学内の ファイアウォールの外に設置されたスイッチのミラーポー トに接続されたデバイス(図 1, devA)で学外から学内へ の全パケットを受信し (図 1, (1)), Honeyd サーバ上で稼働 させる 3.2.6 節のシステムがメモリ上に保持する学内の IP アドレスの使用状況をもとに,学内の未使用 IP アドレス 宛のパケットのみを TAP デバイスに書き込む(図 1,*⃝*<sup>2</sup> ). TAP デバイスに書き込まれたパケットを OS が物理デバイ スから受信したパケットと同様に処理するので,Honeyd には未使用 IP アドレス宛のパケットのみを物理デバイス から受信したものとして処理させることができる.すなわ ち,未使用 IP アドレス宛の攻撃の収集のために,Honeyd がエミュレートする仮想ホストの IP アドレスを動的に変 更するのではなく,Honeyd の入力デバイスとなる TAP デ バイスに書きこむパケットを送信先が学内の未使用 IP ア ドレスのパケットのみになるように動的に変更する.

また,この収集システムでは,学外との通信について, 入力が TAP デバイスに限定され、出力するパケットも Honeyd がジェネレートしたものに限られる.そのため, 学内のネットワークとの通信を行うデバイス (図 1, devC) を別に用意して、学外への出力用のデバイス(図 1, devB) は受信するパケットをすべて破棄することで,Honeyd サー バ自体が外部からの攻撃の標的になることを防ぐ.

# **3.2** 使用中 **IP** アドレスの動的な調査手法

## **3.2.1** 調査システムに要求される機能

本研究で提示する収集システムでは、3.1 節で述べたよ うに未使用 IP アドレス宛のパケットのみを TAP デバイス に書き込むため,学内の未使用 IP アドレスを調査する必 要がある.Honeyd サーバが管理する IP アドレスと学内で 使用中の IP アドレスとの衝突が起きれば,それらの応答 が重複し,学内の正規のホストと外部との通信を邪魔する だけでなく,攻撃の誤検知にもつながるため,調査システ ムにおいて IP アドレスの使用状況をリアルタイムに把握 できる機能は不可欠といえる.ただし,実際の運用を考え ると、完全にリアルタイムに把握する必要性は低い. なぜ なら学外から学内への通信が先に起こるような場合は、そ の宛先の機器は学外に対して何らかのサービスを提供して いるサーバであり,そのようなサーバが頻繁に落ちたり, ネットワークの切断を行うとは考えにくいからである. そ れよりも対応すべきなのは学内でクライアントとして起動 し,学外に対して通信を開始する機器である.この場合は

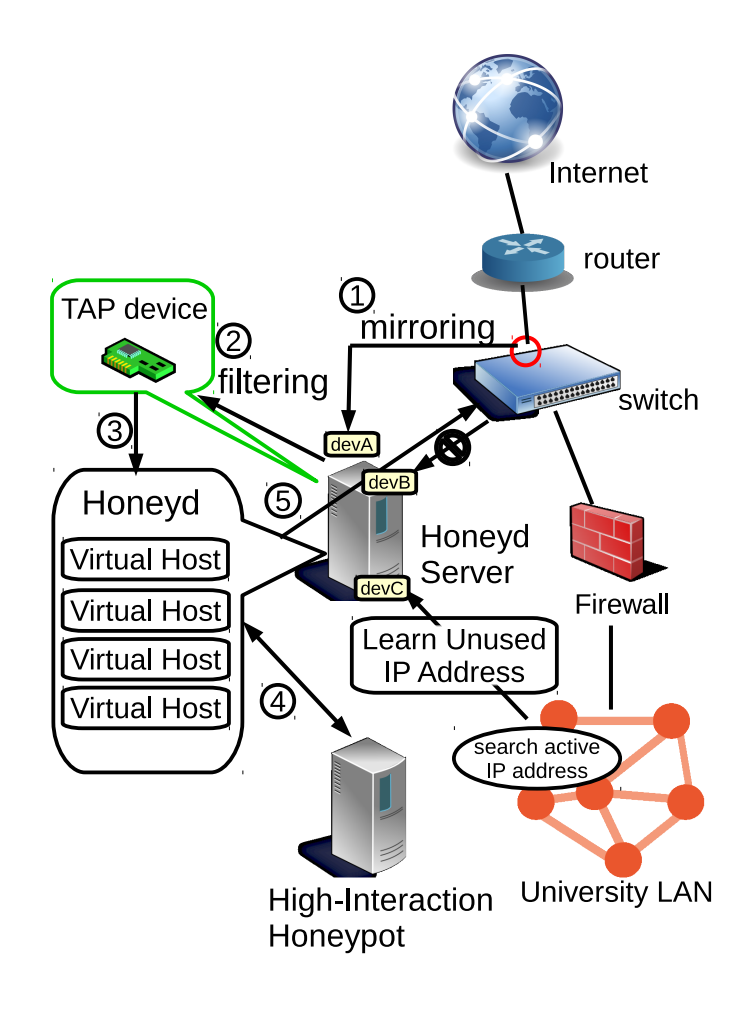

図 **1** 収集システムの概要図

学内からの通信が先に起こるので,学内から学外への要求 に対する応答が返ってくるまでの間に Honeyd サーバがメ モリ上で保持する当該の IP アドレスの使用状況を瞬時に 使用中に切り替えれば IP アドレスの衝突を防ぐことがで きる.

また、収集システムでは Honevd サーバ上で使用中と判 定している IP アドレス宛のパケットを Honeyd が読み込 むことはないので,IP アドレスの使用を止めたタイミング の把握が遅れることに関してはシステムの運用上問題はな い.ただし,本当は使用中であるにも関わらず,Honeyd サーバで未使用とみなすと衝突が起きる可能性があるの で,把握している IP アドレスの稼働確認(使用中である ことの確認)ができる機能も必要である.

## **3.2.2** 調査システムの概要

3.2.1 節のような機能要求を満たすためには ICMP や TCP/UDP を用いた通常のネットワークスキャンでは,多 くのネットワーク帯域を消費する他,ホストの探索に時間 がかかるため,IP アドレスの使用状況の正確な把握が難し い. そのため,本研究では学内に流れる ARP リクエスト, ARP リプライの観測により動的な IP アドレスの調査を行 う.特に初回の通信では IP アドレスと MAC アドレスの

紐付けが行われないと通信を行えないので,ARP リクエ ストが必ず送信されるはずである.さらに ARP はレイヤ 2 プロトコルであり,通信においてほぼ必須の機能である ことから,個々のホストに拒絶されるとは考えにくいため, ARP リプライを観測できた時点でその IP アドレスを使用 中と判定できる.また,本来の通信よりも先に ARP のや りとりが行われるので,IP アドレスの使用開始のタイミン グにいち早く対応することができる.しかし,ARP は個 別のサブネット内でしか観測できないため,学内全域の未 使用 IP アドレスを把握するためには,学内全域のスイッ チやサブネット毎に ARP 観測による調査システムを稼働 させて学内全域の使用中 IP アドレスを調べ,その補集合 を未使用 IP アドレスとする必要がある. 本報告書では後 述の 3.2.3 から 3.2.5 節の 3 種類の IP アドレス使用状況調 査システムを提示し,3.2.6 節で IP アドレス使用状況調査 システムが管理する IP アドレスの使用状況を集約するシ ステムを提示する.

#### **3.2.3 ARP** 観測による受動的調査システム

このシステムはスイッチのミラーポートを利用する.基 本的にはスイッチに接続されている全ポートをミラーリン グし,それらの通信から ARP リクエストと ARP リプラ イを抽出して処理する.IP アドレスの使用状況を動的に調 査するには 3.2.2 節で述べたように,ARP リプライを発見 したときに,その送信元 IP アドレスと宛先 IP アドレスの 使用状況 \*1 を使用中に切り替えればよい. また, IP アド レスの使用開始を瞬時に把握するため, ARP リプライ発 見前の段階で未使用だった IP アドレスは,その ARP リプ ライの発見をトリガーとして,集約システムに使用状況 \*1 が切り替わったことを伝える必要がある.

また, IP アドレスの使用状況の把握のため、長時間 ARP リクエストや ARP リプライによって確認されなかった IP アドレスを未使用とみなす処理も必要となる。そのため, 一般的な OS の ARP テーブルのクリア間隔 \*2 から,未使 用と判断するための ARP リクエストや ARP リプライを 観測できない期間を 30 分 \*3 とする.

ただし、長時間通信を行わなかった IP アドレスに関し ては次の通信の瞬間まで ARP リクエストは送信されない ので,通信間隔が極めて疎らな IP アドレスの稼働確認が できないことが考えられる.ただし,この問題は集約シス テム側で,ほぼ対処可能である.

#### **3.2.4 ARP** 観測による能動的調査システム

このシステムは自身がサブネットに参加し \*4, そのサブ

- \*1 システムがメモリ上で保持している IP アドレスの使用状況のこ とを指す.
- \*2 デフォルト値は Windows で 2分, Linux で 15分, BSD 系 OS で 20 分と様々である.
- \*3 あくまで各 OS のデフォルトの設定を前提とした値であり,運用 環境に合わせて適切に決めるべきである.
- このシステムを稼働させる機器にはそのサブネットに属する IP アドレスが設定されている必要がある.

ネット内の全ホストの稼働確認のため,サブネット内の IP アドレスに対して順に ARP リクエストをブロードキャス トで送信し,一定時間内に ARP リプライを受信すれば, その IP アドレスが設定された機器が存在しているものと 見なす. 逆に一定時間内に ARP リプライが返ってこなけ れば、その IP アドレスが設定された機器は存在していな いと見なす. また, ARP リクエストは初回の通信では宛 先 MAC アドレスがブロードキャストとして送信されるた め,調査システムでプロミスキャスモードで観測していれ ば,IP アドレスの使用の開始時に送信された ARP リクエ ストを見ることができるので,IP アドレスの使用の開始に 瞬時に対応することができる.

このシステムの利点は、あるホスト上でこのシステムを 稼働させるだけで,そのホストが所属するサブネット内の 全 IP アドレスの使用状況を把握できることである. さら に特定の IP アドレスが未使用になるタイミングが最長で もサブネット内の IP アドレスを巡回する間隔で判明する ため,本報告書で紹介する3種の調査システムのうち,最 も調査精度の高いシステムといえる.

## **3.2.5 ARP** テーブル参照による調査システム

このシステムでは SNMP でルータの ARP テーブルを取 得し,その ARP テーブルに含まれる全 IP アドレスを 3.2.6 節の集約システムに送信する.SNMP で通信できるだけよ いので,3.2.3 や 3.2.4 節のシステムのようにスイッチやサ ブネット毎にこのシステムを稼働させる必要はない.しか し,このシステムでは定期的に SNMP で問い合わせるだ けなので,3.2.1 節で述べた不可欠な機能要求である IP ア ドレスの使用の開始のタイミングを瞬時に把握することが 難しい.本システムで使用開始のタイミングを瞬時に把握 するには、SNMP で問い合わせる間隔を限りなく短くして 稼働させる必要があり,多くのネットワーク帯域を消費す るとともに,問い合わせ先の機器に大きな負担をかけしま う. そのため, IP アドレスの使用状況の変化の頻度が不 明であるようなネットワークにこのシステムは向いていな い.しかし,問い合わせ先のホストが所属するサブネット 内の全ホストの IP アドレスの使用状況がほぼ変わらず安 定していると予めわかっているような場合は,このシステ ムは有効な手段であるといえる.

## **3.2.6 IP** アドレス使用状況集約システム

このシステムでは Honeyd サーバ上で稼動させ,調査シ ステムである 3.2.3 や 3.2.4,3.2.5 節から送信される使用中 の IP アドレスを受信し、一括で管理する. 送信される IP アドレスは使用中のものだけなので,本システムで調査シ ステムから送信されなくなった IP アドレスを未使用に切 り替える必要がある.そのため,各調査システムからの送 信間隔以上で本システムが管理する全 IP アドレスの使用 状況をクリアする必要がある.

また,3.2.3 節での問題を解決するために,調査システム

から送信されなくなった IP アドレスに対し,ICMP echo request を送り,そのリプライが返ってくれば使用中とみな す. ただし, ICMP を拒絶される可能性もあるので, リプ ライが返ってこなかった場合にその IP アドレスと TCP の 3 way hand shake を試みる.この際,拒絶されても RST フラグの TCP パケットを送出するホストであれば、ルー タに向けて ARP リクエストを出させることができ, 3.2.3 節のシステム側で対応できる.

## **3.3 TAP** デバイスによる入力用デバイスの実装方法

ミラーポートから受信する物理デバイスの TCP/IP オフ ロード機能を無効にし,動作モードをプロミスキャスモー ドにして,そのデバイスからパケットをイーサネットヘッ ダから読み込み, そのパケットの IP ヘッダを見て, 宛先 IP アドレスが学内で未使用であればイーサネットヘッダか ら全データを TAP デバイスに書き込めばよい. また, パ ケットのフィルタリングを高速化するため,TAP デバイス へ書き込む処理を 3.2.6 節のシステムに組み込み、集約シ ステムがメモリ上に保持する IP アドレスの使用状況を参 照できるようにする. また 3.2.6 節のシステムをマルチス レッド化し,ミラーポートからのパケット受信から TAP デバイスへの書き込みまでの処理をひとつのスレッドとし て生成し,集約システム内でそのスレッドの優先度を最大 にすることで TAP デバイスのスループットを最大限に高 める.

## **4.** 現時点での実装状況とその性能

#### **4.1** 研究室内で試作した収集システムとその動作実験

3 章で提案した手法で研究室内で試作したシステムの概 要を図 2 に示す. 研究室内のネットワークの構成は、研究 室のゲートウェイとなるルータの下に各研究室員のルータ があり,そのルータの下に VLAN で区切られた各研究室 員のネットワークが存在する.本研究では図 2 のように自 身のネットワーク上で収集システムの動作実験を行った. **4.1.1** ネットワーク外からのアクセスを **Honeyd** サーバ

#### に取り込む実験

実験環境では,外部からの通信が Honeyd サーバに流れ ない環境を構築するため, 自身のルータ (図 2, ルータ A) で未使用 IP アドレスを含むネットワーク(図 2,ネット ワーク A)のネクストホップを Honeyd サーバとは異なる 機器(図 2, ホスト A)に指定する. ホスト A の下には実 際にはネットワーク A は存在しないので,ホスト A はルー タ A から送信されたネットワーク A に属する IP アドレス (図 2, IP<sub>netA</sub>)宛のパケットは無視する. しかし,各研究 室員のネットワークに利用されているスイッチの全ポート をミラーリングしたトラフィックを Honeyd サーバで受信 し,そのうち研究室内の未使用 IP アドレスが宛先のパケッ トを Honeyd の入力である TAP デバイスに書き込んでい

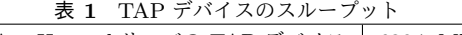

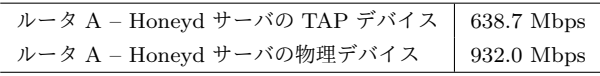

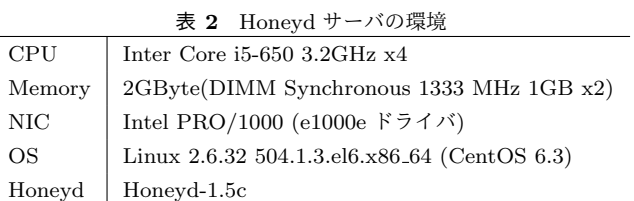

るので,未使用 IP アドレスである IP<sub>netA</sub> 宛のパケットは IPnetA が設定された仮想ホストをもつ Honeyd が処理し, 実際の TCP/UDP のサービスを行っているホスト B に中 継し,その応答を自身のルータに送信している.

#### **4.1.2 IP** アドレスの使用状況調査実験

この実験では研究室の未使用 IP アドレスを把握した. 各研究室員が利用している機器の IP アドレスの使用状況 を調査するため,スイッチの全ポートのミラーポートに 接続された Honeyd サーバ上で 3.2.3 節のシステムを稼働 させた.さらに,研究室ゲートウェイの下には他に研究室 の HTTP サーバや DNS サーバが属するネットワークとの ゲートウェイであるルータもあるため,3.2.5 節のシステム を稼働させて,そのルータの ARP テーブルを参照し,それ らの使用状況も把握した. 実際の使用状況の確認は各研究 室員が明らかにしている機器の使用状況との比較や ICMP による疎通確認によって行った.

## **4.1.3 TAP** デバイスのスループット測定実験

本研究では,Honeyd の入力に仮想デバイスを用いてお り,入力部をソフトウェア化することによるスループット の低下が実際の運用に問題にならないかどうか検証するた め、試作した収集システムの TAP デバイスのスループッ トを測定した. Honeyd サーバ上で iperf をサーバとして動 作させ, ルータ A から iperf をクライアントとして IP<sub>net A</sub> 宛のパケットを送信するように動作させた.また,TAP デ バイスに書き込んだ iperf のパケットを OS が処理できるよ うにするため、TAP デバイスの RPF<sup>\*5</sup> を無効にし, TAP デバイスの IP アドレスに IP<sub>netA</sub> を設定した. さらに比較 のため,通常の通信であるルータ A と Honeyd サーバの物 理デバイス間のスループットも測定した.

#### **4.2** 試作した収集システムの性能

#### **4.2.1 TAP** デバイスのスループット

4.1.3 節の構成で測定したスループットを表 **1** に示す. また,このときの Honeyd サーバの環境を表 **2** に示す.

## **4.2.2 Honeyd** のプロキシ機能使用時の性能

試作したシステムで未使用 IP アドレス (図 2, IP<sub>netA</sub>) 宛に通信を試みた場合,収集システムの中継先のホストと

<sup>\*5</sup> Reverse Pass Forwarding

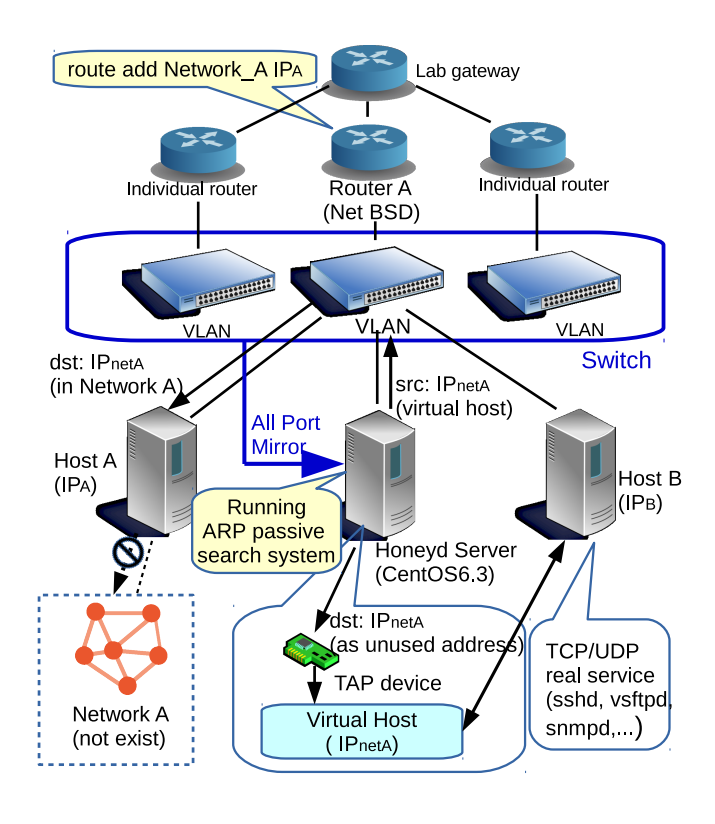

図 **2** 試作したシステムの概要図

の通信において, SSH や SNMP 等での TCP/UDP での送 受信の成功を確認した.しかし,FTP 等で巨大サイズの データを送信する際に,極端にスループットが低下し、ス トールする現象が確認された.この現象は Honeyd サーバ の IP アドレス宛にパケットを送信し、物理デバイスで受 信したパケットを Honeyd の入力としたときにも確認され たので, Honeyd 自体の巨大サイズのデータのパケットに 対する処理に問題がある可能性が高い.

## **4.2.3 IP** アドレスの調査性能

4.1.2 の構成で,研究室内の使用中 IP アドレスの動的な 把握に成功していることを確認した.ただし,本当にこの システムで IP アドレスの衝突が避けられているかはまだ 確認できていない.

## **5.** おわりに

本報告書で提示したシステムを研究室内で試作し、稼働 させたところ,研究室ネットワークの IP アドレス空間に おいて,使用中の IP アドレスの動的な調査が可能である ことが分かった.ただし、本研究では実際に本システムに よって IP アドレスの衝突を避けられるかという検証はま だできておらず,試作したシステムを学内全域に拡張した 上で,どの程度の衝突が起きるか調べる必要がある.また, 本システムにおける Honeyd サーバの入力である TAP デ バイスのスループットは 1Gbps の物理デバイスの約 70%の 性能を記録した.しかし,実際の運用を考えてより高性能

の NIC を利用した場合の性能の調査が必要である. また, Honeyd の巨大サイズのパケットに対する処理に不具合が ある可能性が高く,現状では巨大サイズのパケットの収集 が難しい状況にある.今後の課題として IP アドレスの使 用状況を調査するシステムの精度を高めるため,学内の IP アドレスの実際の使用状況の傾向などを調査する必要もあ ると考えられる.また,収集システムで攻撃を誘い込んで いる IP アドレスが学内で使われ始めたときに,そのホス トが攻撃にさらされることが懸念されるため,その攻撃に 対する対応策も必要であると考えられる.

謝辞 本研究の一部は JSPS 科研費 26330104 の助成を 受けたものです.

#### 参考文献

- [1] 鈴木裕信:WCLSCAN インターネット早期広域攻撃警 戒システム, WCLSCAN project (オンライン), 入手先 *⟨*http://www.wclscan.org/*⟩* (参照 2014-9-10).
- [2] 小刀稱知哉,松井一乃, 池部実,吉田和幸, 金高一: トラフィック情報表示システムによる scan 攻撃の可視化 法,情報処理学会研究報告,Vol. 2013-IOT-21, No. 18, pp. 1–8 (2013).
- [3] 小刀稱知哉,松井一乃, 池部実,吉田和幸:大分大学 宛のメール送信サーバの分布,情報処理学会研究報告, Vol. 2013-IOT-21, No. 19, pp. 1–7 (2013).
- [4] 佐藤聡,三田尚貴, 新城靖,板野肯三:ハニーポット を利用した筑波大学の未使用 IP アドレス宛の HTTP リク エストの解析,情報処理学会研究報告,Vol. 2013-IOT-23, No. 8, pp. 1–3 (2013).
- [5] 佐藤聡,小川智也, 新城靖,吉田健一:筑波大学にお けるハニーポットを用いた不適切な SSH アクセスの収集 とその解析,情報処理学会研究報告,Vol. 2014-IOT-25, No. 17, pp. 1–3 (2014).
- [6] 溝口誠一郎, Erwan, L. M., 堀良彰, 櫻井幸一: DHCP によって管理されたセグメントに存在する未使用 IP アドレ スの監視手法,情報処理学会研究報告,Vol. 2008-CSFC-41, No. 41, pp. 55–60 (2008).
- [7] Artail, H., Safa, H., Sraj, M., Kuwantly, I. and Al-Masri, Z.: A hybrid honeypot framework for improving intrusion detection systems in protecting organizational networks, *Computers & Scurity*, Vol. 25, No. 4, pp. 274–288 (2006).
- [8] Provos, N.: Developments of the Honeyd Virtual Honeypot, Niels Provos (online), available from *⟨*http:// www.honeyd.org/*⟩* (accessed 2014-11-28).
- [9] Brini, D.: Tun/Tap interface tutorial, backreference (online), available from *⟨*http://backreference.org/2010/03/ 26/tuntap-interface-tutorial/*⟩* (accessed 2014-11-10).